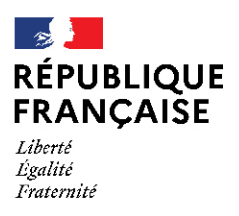

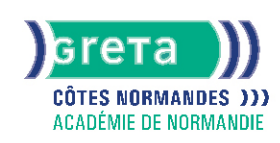

# **TOSA Excel - Niveau avancé (score 726 à 875)**

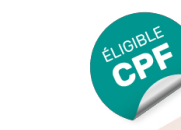

# Métiers et emplois visés :

- Secrétaire
- Secrétaire administratif.ve
- Secrétaire polyvalent.e
- Assistant.e. administratif.ve
- Assistant.e d'équipe
- Assistant.e. d'entreprise

# Public concerné :

Demandeur.euse d'emploi Jeune 16-29 ans Salarié e Individuel.le autre

# Objectifs de la formation :

- Utiliser les fonctions avancées d'un tableur
- Réaliser des calculs complexes
- Exploiter des listes de données
- Réaliser des tableaux croisés dynamiques

## Contenu de la formation :

#### **Personnalisation de l'environnement et de l'affichage**

- Mise en page et impression en utilisant les options proposées par le logiciel
- Personnalisation de l'interface et des raccourcis claviers
- Fractionnement d'un classeur
- Maîtrise du volet navigation

#### **Gestion du mode Backstage, formats de fichier et sécurisation de son travail**

- Récupération d' une version antérieure du document
- Reconnaissance des formats de fichiers
- Connaissance de la fonction de signature électronique
- Protection d'une feuille de calcul, d'un classeur

#### **Automatisation des tâches**

● Exécution des macros enregistrées

#### **Calculs et utilisation des fonctions**

- Établissement des calculs mutli-feuilles et multi-classeurs
- Révision d'une formule de calcul
- Réalisation de calculs sur les dates et les heures
- Utilisation des fonctions mathématiques
- Utilisation des fonctions de recherche simple et avancée
- Utilisation des fonctions de base de données
- Utilisation des fonctions de texte
- Utilisation des fonctions de date
- Utilisation des fonctions diverses (ALEA, RANG, NB.SI, REMPLACER, REMPLACERB)

#### **Mise en forme et mise en page d'un tableau**

● Application des mises en forme conditionnelles avec formules

## **GRETA COTES NORMANDES**

Siège social : lycée Curie/Corot - 377 rue de l'Exode - BP 40245 - 50000 Saint-Lô N° SIRET : 19501219000029 - N° de déclaration d'activité : 2550 P200050 Document non contractuel, peut-être soumis à modification

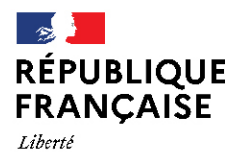

Égalité

Fraternité

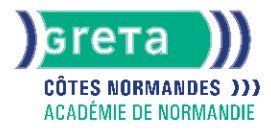

- Utilisation des thèmes d'un classeur
- Définition de l'arrière-plan des feuilles d'un classeur
- Modification des marges et de l'orientation du classeur
- Gestion des sauts de page

#### **Gestion des objets graphiques**

- Insertion d'une capture d'écran
- Insertion, modification et gestion de tout type de formes (SmartArt, symboles et équations, objets graphiques)
- Enregistrement d'un modèle de graphique

#### **Gestion des données**

- Réalisation des tris multicritères et tris personnalisés
- Utilisation des filtres élaborés pour extraire des données
- Insertion et utilisation des segments
- Suppression des doublons
- Création et gestion des listes déroulantes
- Utilisation du bouton remplissage
- Utilisation de la fonction CONSOLIDER

#### **Élaboration de graphiques complexes**

- Création d'un graphique boursier ou d'un graphique radar
- Création d'un graphique combiné
- Personnalisation des graphiques (superposer les séries, gérer la largeur d'intervalle, insérer des courbes de tendance)

#### **Création et analyse d'un tableau croisé dynamique**

- Création et analyser des tableaux croisés dynamiques
- Sélection, copie, déplacement, suppression d' un tableau croisé dynamique (TCD)
- Actualisation d' un TCD
- Modification de la disposition et de la mise en forme d'un TCD

#### **Utilisation des outils d'analyse rapide**

# **GRETA COTES NORMANDES**

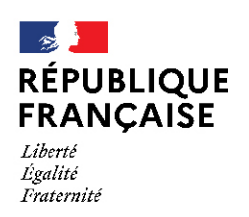

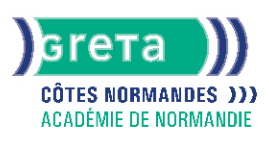

# Méthodes et outils pédagogiques :

- Alternance d'apports théoriques et de mise en application
- Suivi individualisé dans l'acquisition des savoirs et savoir-faire

## Modalités d'enseignement :

Formation partiellement à distance

Durée indicative en centre de formation :

28 heures

### Pré-requis :

● Maîtriser les fonctions essentielles d'Excel

# Modalités d'admission :

- Sur dossier
- Sur entretien
- Sur test

## Niveau d'entrée :

Obligatoire : information non communiquée Aucun : information non communiquée

Niveau de sortie :

sans niveau spécifique

# Validations :

- Attestation de compétences
- Certification TOSA (Score 726 à 875), délivrée par Isograd

# Certification :

+ d'informations sur la certification RS5252 (libellé exact du diplôme, nom du certificateur, date d'enregistrement de la certification) en cliquant sur le lien suivant <https://www.francecompetences.fr/recherche/rs/5252/>.

### Financement :

CPF Financement individuel Plan de développement des compétences

# Tarif de référence :

18€/heure

Lieu(x) de formation : **LISIEUX** 

# Renseignements et inscriptions

Nom du contact : Antenne de Lisieux Téléphone : 02 31 48 19 25 Courriel : greta-lisieux@ac-normandie.fr

# **GRETA COTES NORMANDES**

Siège social : lycée Curie/Corot - 377 rue de l'Exode - BP 40245 - 50000 Saint-Lô N° SIRET : 19501219000029 - N° de déclaration d'activité : 2550 P200050 Document non contractuel, peut-être soumis à modification